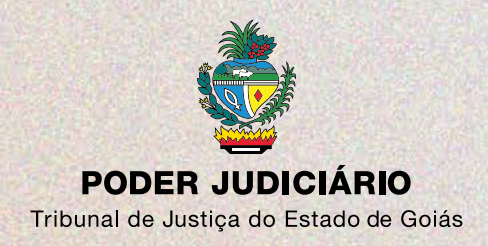

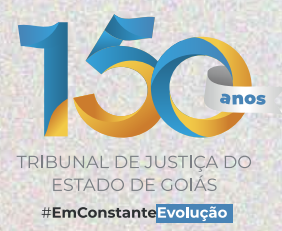

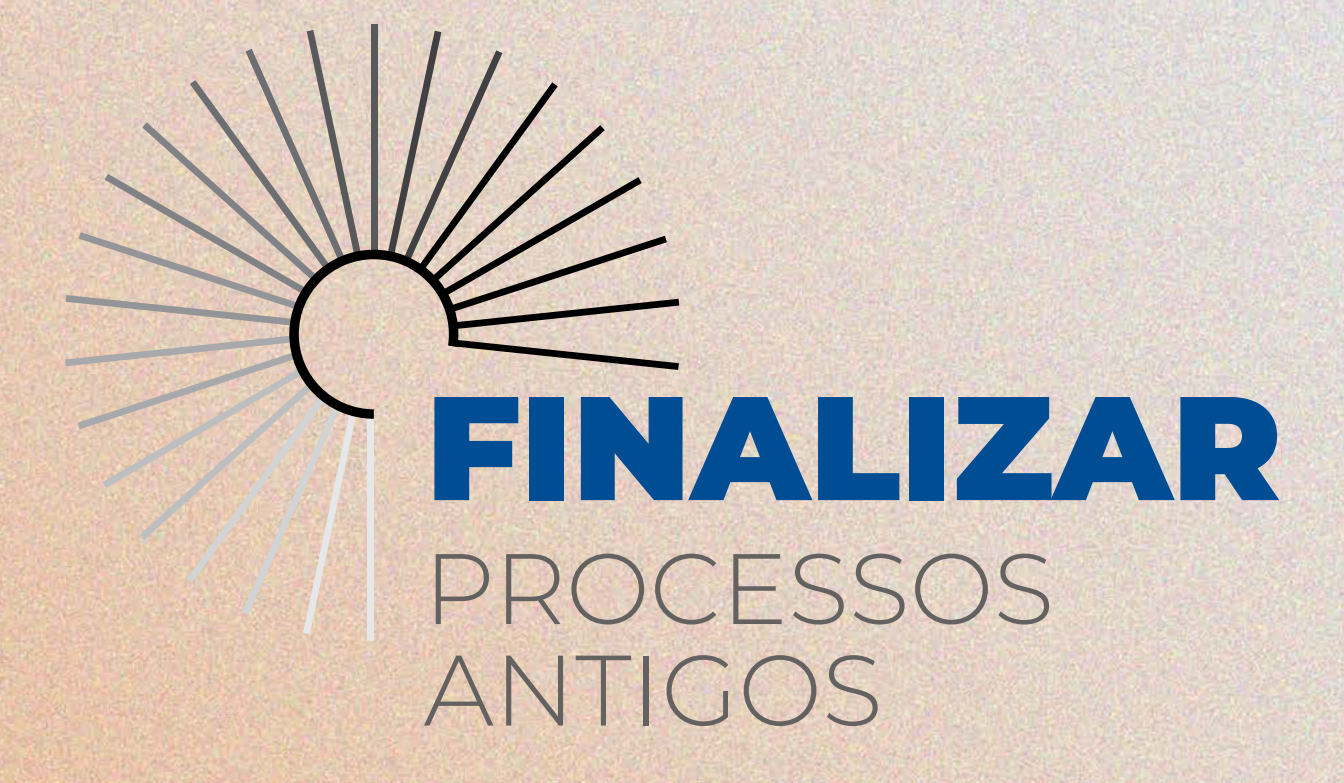

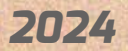

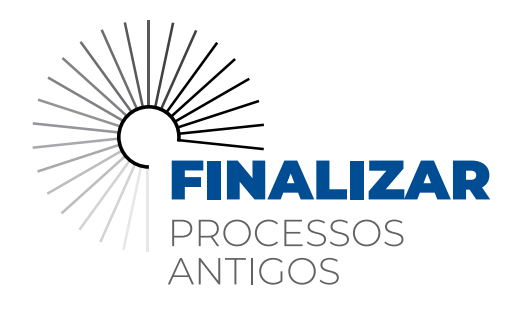

# *OBJETIVO*

O *programa FINALIZAR* - processos antigos tem o escopo principal de resolver, de forma efetiva, com a entrega da prestação jurisdicional justa, processos em tramitação há mais de 14 (quatorze) anos em todas as unidades judiciárias do Estado de Goiás, em consonância com a *Meta Nacional n° 02*.

- DECRETO JUDICIÁRIO Nº 4.953/2023 Dispõe sobre a instituição, funcionamento e rotinas a serem adotadas para a execução do Projeto FINALIZAR processos antigos, alterado pelo Decreto Judiciário n°66/2024.
- DECRETO JUDICIÁRIO Nº 5.218/2023 Designação dos Juízes do NAJ.
- DECRETO JUDICIÁRIO Nº 278/2024 Membros do programa Finalizar.

A Meta Nacional n° 02, ano-base 2024, foi alterada pelo Conselho Nacional de Justiça, agora é necessário que os Tribunais Estaduais, vençam **duas etapas** para atingir a meta, sendo elas:

*(a)* julgar pelo menos, *80%* dos processos distribuídos até *31/12/2020* no *1º grau*, *90%* dos processos distribuídos até *31/12/2021* no *2º grau*, *90%* dos processos distribuídos até *31/12/2021* nos Juizados Especiais e Turmas Recursais, e

*(b)* julgar *100%* dos processos de conhecimento pendentes de julgamento há *14 anos (2010) ou mais*.

Visando auxiliar as magistradas e magistrados do Tribunal de Justiça do Estado de Goiás, a identificarem os processos do item B, a Corregedoria-Geral da Justiça criou ferramenta própria, para acessar basta seguir o passo a passo a seguir:

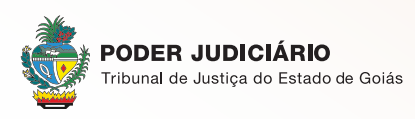

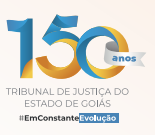

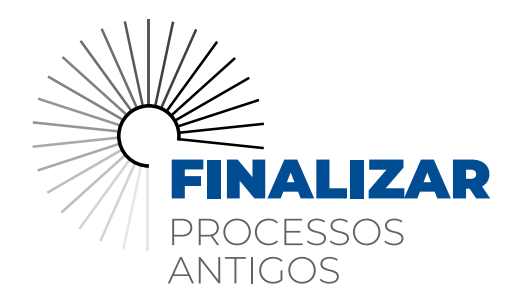

# *PASSO A PASSO*

Acesse o SISTEMAS CORREGEDORIA pela intranet, por meio do link: *https://portaltj.tjgo.jus.br/ .*

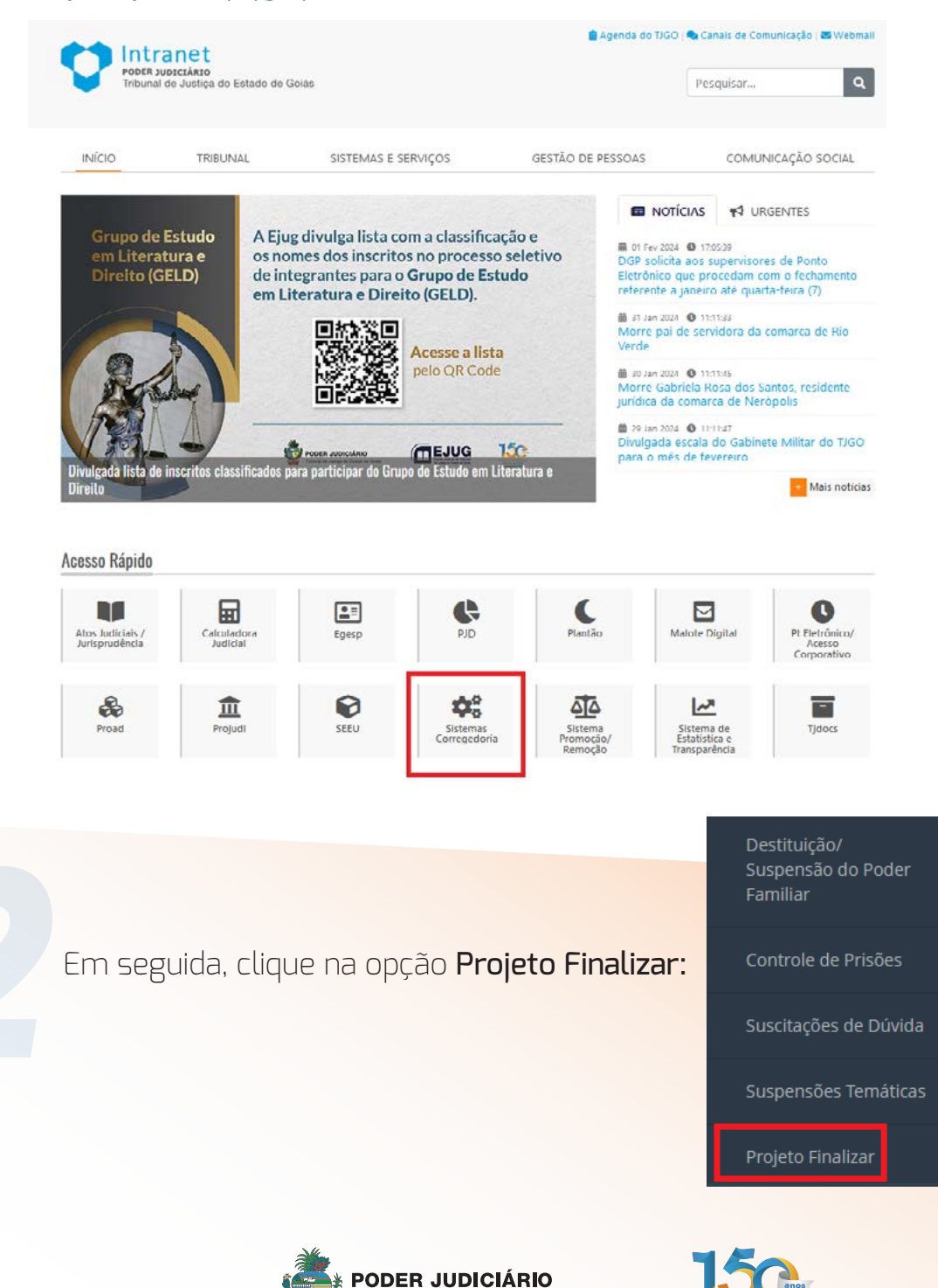

Tribunal de Justiça do Estado de Goiás

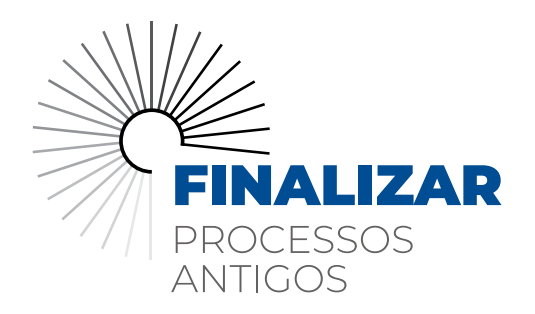

## *PASSO A PASSO*

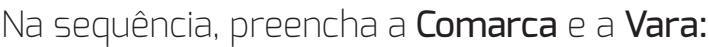

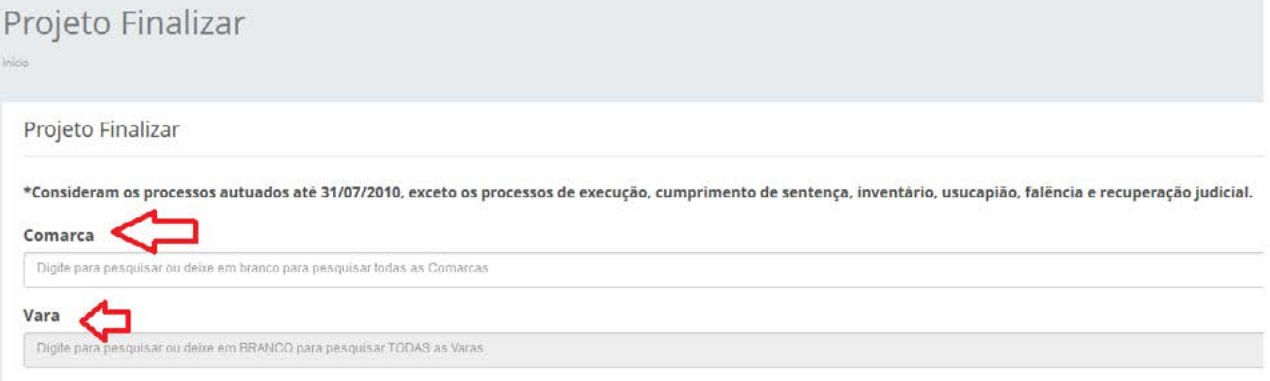

Você deverá aplicar os filtros para melhor *performance* do relatório, de acordo com o foco da Unidade Judiciária, quais sejam: *41.Sentença*

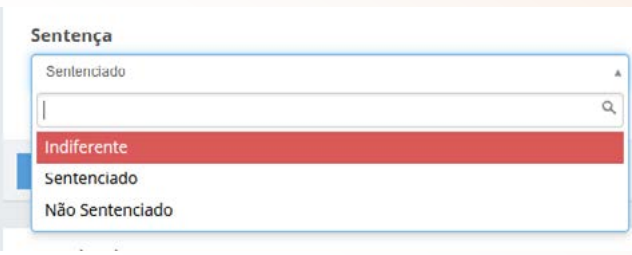

### *2. Suspenso*

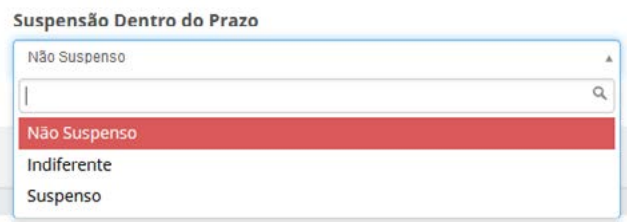

*(a) indiferente:* buscará os processos sentenciados e não sentenciados;

*(b) sentenciados:* buscará os processos sentenciados;

*(c) não sentenciados:* buscará os processos não sentenciados.

*(a) não suspenso:* buscará os processos não suspensos;

*(b) indiferente:* buscará os processos suspensos e não suspensos;

*(c) suspenso:* buscará os processos suspensos.

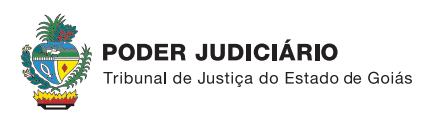

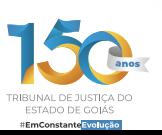

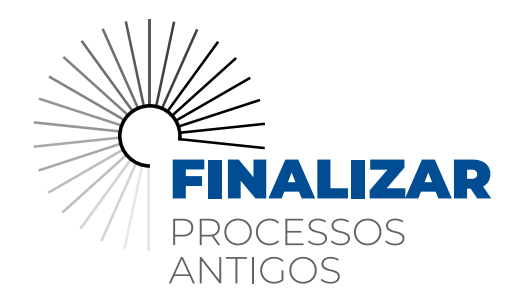

# *PASSO A PASSO*

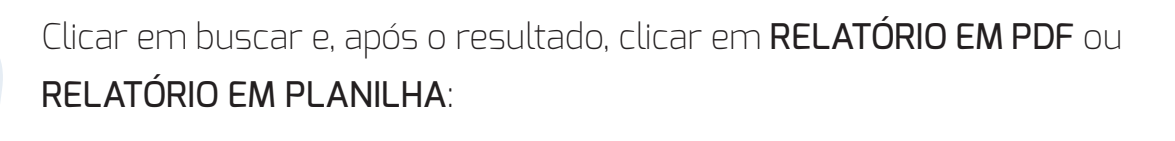

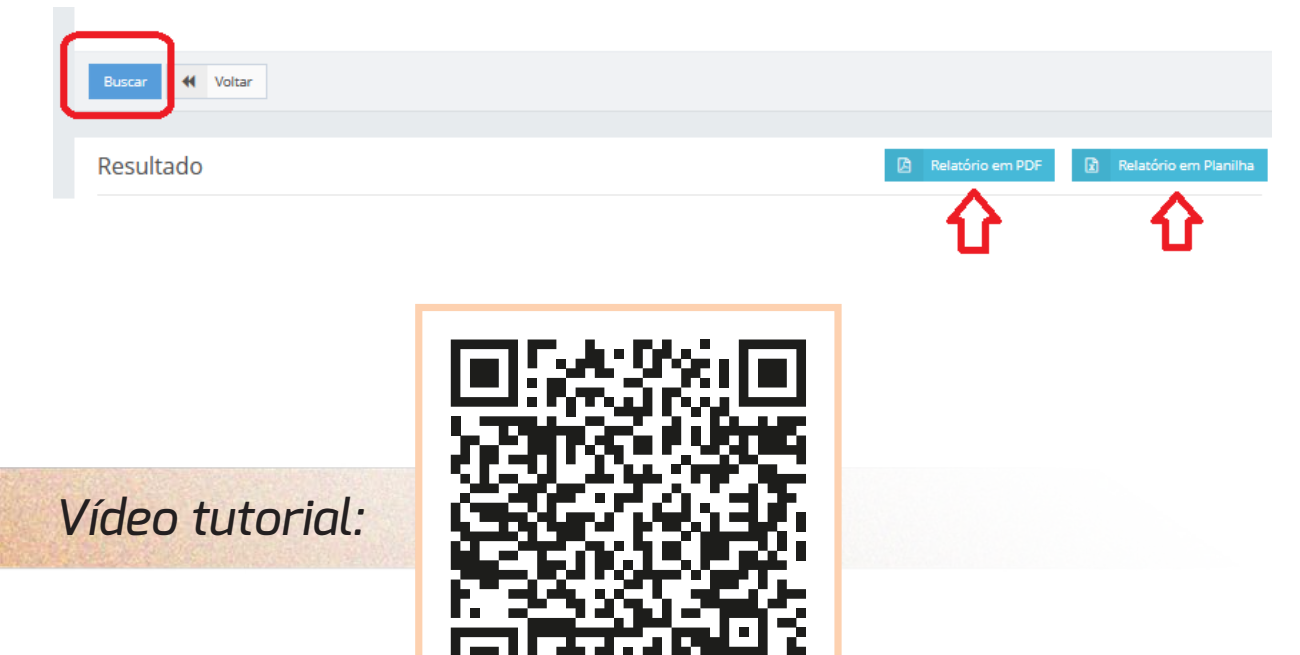

*https://drive.google.com/file/d/1oOGVyTSt7oJftYULRxZ58kcO2a1QPsmV/view*

**Em caso de dúvidas, ligue:** *(62) 3236-5264 (62) 3236-5262*

**OFICINA INOVAJUS:** Passo a passo facilitado

Brenna Martins da Silva Assistente Executiva da Presidência

Wittemberg Neves Silva Assistente de Secretaria III

Hariel Carneiro Zoccoli Designer gráfico

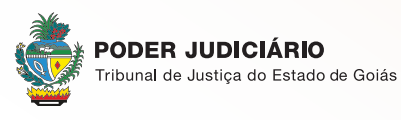

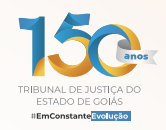

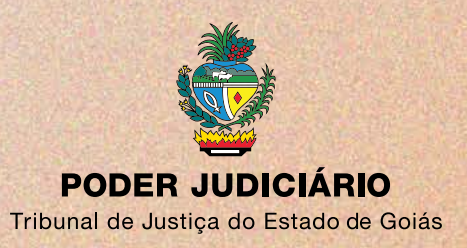